## **mgr - Feature #37860**

# **mgr/dashboard: Hide empty fields in KV-table**

01/10/2019 12:27 PM - Stephan Müller

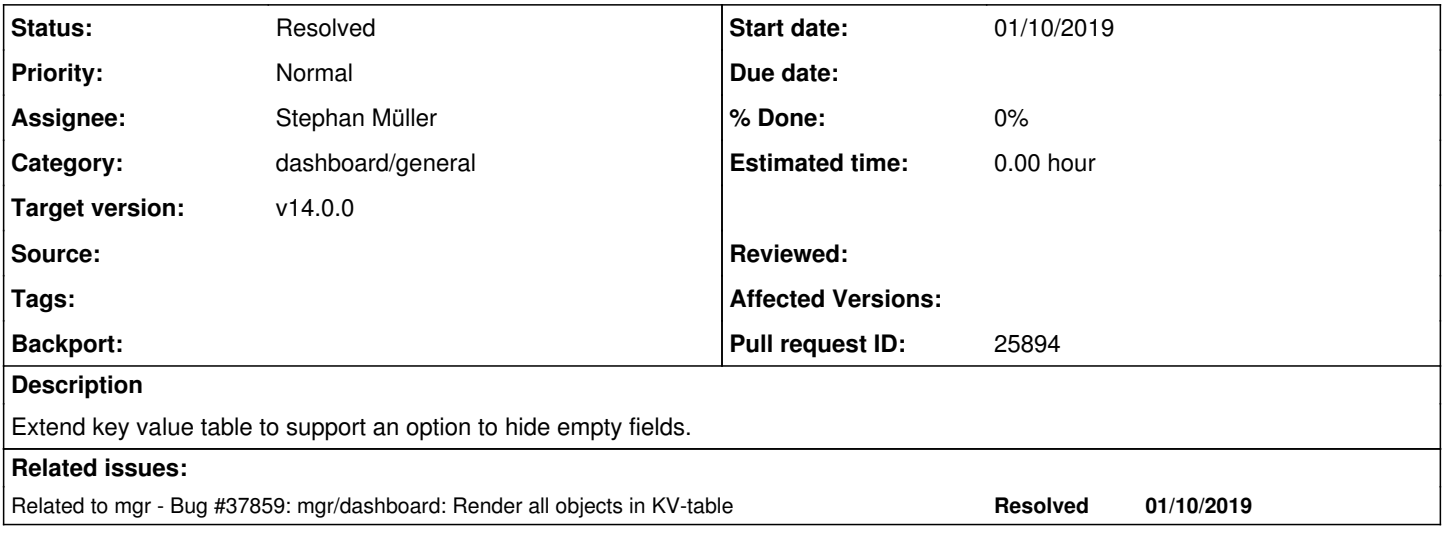

#### **History**

## **#1 - 01/10/2019 02:26 PM - Stephan Müller**

*- Status changed from New to Need Review*

*- Pull request ID set to 25894*

#### **#2 - 01/10/2019 02:27 PM - Stephan Müller**

*- Related to Bug #37859: mgr/dashboard: Render all objects in KV-table added*

### **#3 - 02/04/2019 11:24 AM - Stephan Müller**

*- Status changed from Need Review to Resolved*